## **Examen VWO 2009**

tijdvak 1 woensdag 20 mei totale examentijd 3 uur

## **natuurkunde 1,2 Compex**

**Vragen 15 tot en met 21**

**In dit deel van het examen staan de vragen waarbij de computer** *wel* **wordt gebruikt.**

Het gehele examen bestaat uit 21 vragen.

Voor dit deel van het examen zijn maximaal 24 punten te behalen. Voor elk vraagnummer staat hoeveel punten met een goed antwoord behaald kunnen worden.

Je geeft de antwoorden op deze vragen op papier, tenzij anders is aangegeven.

Als bij een vraag een verklaring, uitleg, berekening of afleiding gevraagd wordt, worden aan het antwoord meestal geen punten toegekend als deze verklaring, uitleg, berekening of afleiding ontbreekt.

Geef niet meer antwoorden (redenen, voorbeelden e.d.) dan er worden gevraagd. Als er bijvoorbeeld twee redenen worden gevraagd en je geeft meer dan twee redenen, dan worden alleen de eerste twee in de beoordeling meegeteld.

925-0172-g-VW-1-o2

*Als je gevraagd wordt resultaten op te slaan, doe je dat in de examenmap. In het openingsscherm is de naam van deze map gegeven. Sla het resultaat op in de examenmap als vraagnummer\_examennummer. Bijvoorbeeld vr99\_010 als 99 het vraagnummer is en 010 je examennummer is.*

## **Opgave 4 Ariane-5-raket en Smart-1**

Enkele jaren geleden is door de Europese ruimtevaartorganisatie ESA de Ariane-5-raket gelanceerd met aan boord de satelliet Smart-1.

Door het uitstoten van verbrandingsgassen wordt de raket voortgestuwd. 2p **15** Leg dit uit met een natuurkundige wet.

> De beweging tijdens de start van de Ariane-5-raket met Smart-1 aan boord wordt onderzocht met behulp van een model.

*Klik in het openingsscherm op Start (model) en bekijk het filmpje.* 

Van de start is met behulp van videometen de hoogte als functie van de tijd vastgelegd. De meetgegevens zijn in het (h,t)-diagram zichtbaar gemaakt.

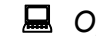

*Open het modelvenster en bekijk en run het model.* 

In het model wordt ervan uitgegaan dat er elke seconde 3,6 ton brandstof wordt uitgestoten met een snelheid *u* ten opzichte van de raket. Het model geeft geen goede fit met de metingen, omdat de waarde voor de snelheid *u* in het model niet overeenkomt met de werkelijke waarde.

2p **16** Bepaal met de computer de snelheid *u* waarbij de grafiek van het model het beste overeenkomt met de grafiek van de videometing. Noteer deze snelheid op papier.

*Bewaar het resultaat als vr16\_examennummer. Sluit Coach.* 

*Klik in het openingsscherm op Atmosfeer en bekijk en run het model.* 

Over dit model gaan de volgende drie vragen

Dit model beschrijft de beweging van de Ariane-5-raket tot op grotere hoogte.

- 4p **17** Voer de volgende opdrachten uit:
	- − bepaal op welke hoogte  $F_w$  maximaal is;
	- $-$  leg uit waarom  $F_{\rm w}$  eerst toeneemt en dan weer afneemt.

*Bewaar het resultaat als vr17\_examennummer.* 

925-0172-g-VW-1-o2 2 lees verder ►►►

De voortstuwingskracht  $F_{\text{stuw}}$  die op de raket werkt, is constant. De versnelling van de raket blijkt niet constant te zijn.

4p **18** Leg uit of de versnelling op 100 km hoogte groter of kleiner is dan op 40 km. Gebruik in de uitleg drie grootheden die de versnelling van de raket beïnvloeden en die tijdens de lancering veranderen.

Bij ESA gebruikt men voor de snelheid van de raket in de atmosfeer de formule:

$$
v(t) = u \cdot \ln\left(\frac{m(0)}{m(t)}\right) - gt
$$

Hierin is:

− *m*(0) de totale massa bij de start in kg;

− *m t*( ) de totale massa op tijdstip *t* in kg;

- $-$  *g* de plaatselijke valversnelling:  $g = 9.78 \text{ ms}^{-2}$ .
- $4p$  **19** Onderzoek of bovenstaande formule dezelfde  $(v,t)$ -grafiek oplevert als het model. Neem daarbij voor  $u$  de waarde  $3.0 \text{ km s}^{-1}$ .

*Bewaar het resultaat als vr19\_examennummer. Sluit Coach.*

Als de raket op de goede hoogte is, wordt de satelliet Smart-1 losgekoppeld en in een ellipsvormige baan om de aarde gebracht. De motor van Smart-1 wordt gebruikt om de satelliet naar een steeds hogere baan om de aarde te brengen, totdat hij door de maan wordt 'ingevangen'.

De ellipsvormige banen om de aarde worden met het model 'Naar de Maan' beschreven.

 *Klik in het openingsscherm op Naar de Maan en run het model. Je hoeft dit model niet te bekijken.* 

Het motorvermogen  $P_{\text{motor}}$  is de toename van  $W_{\text{motor}}$  per tijdseenheid. De voortstuwingskracht  $\widetilde{F}_{\text{motor}}$  is constant maar het motorvermogen  $P_{\text{motor}}$  niet. 4p **20** Leg uit waarom  $P_{\text{motor}}$  niet constant is. Maak daarvoor eerst een grafiek van  $P_{\text{motor}}$  tegen *t*.

*Bewaar het resultaat als vr20\_examennummer. Sluit Coach.*

**Let op: de laatste vraag van dit deel van het examen staat op de volgende pagina.** 

Uiteindelijk komt Smart-1 in een baan om de maan. Vlak voordat de brandstof van de motor helemaal op is, laat men Smart-1 op het maanoppervlak neerstorten. Dit doet men expres onder een kleine hoek *γ*, zodat de inslag door de opgeworpen stofwolk goed te zien is vanaf de aarde.

*Klik in het openingsscherm op Crash en run het model.* 

Het model beschrijft de laatste twee omwentelingen van Smart-1 om de maan. In het (*v,t*)-diagram is te zien dat de satelliet op *t* = 26540 s iets wordt afgeremd. Daardoor slaat Smart-1 enige tijd later op *t* = 34937,5 s in bij A.

Figuur 1 is een schematische tekening van de situatie bij punt A, de plaats waar Smart-1 inslaat op de maan.

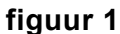

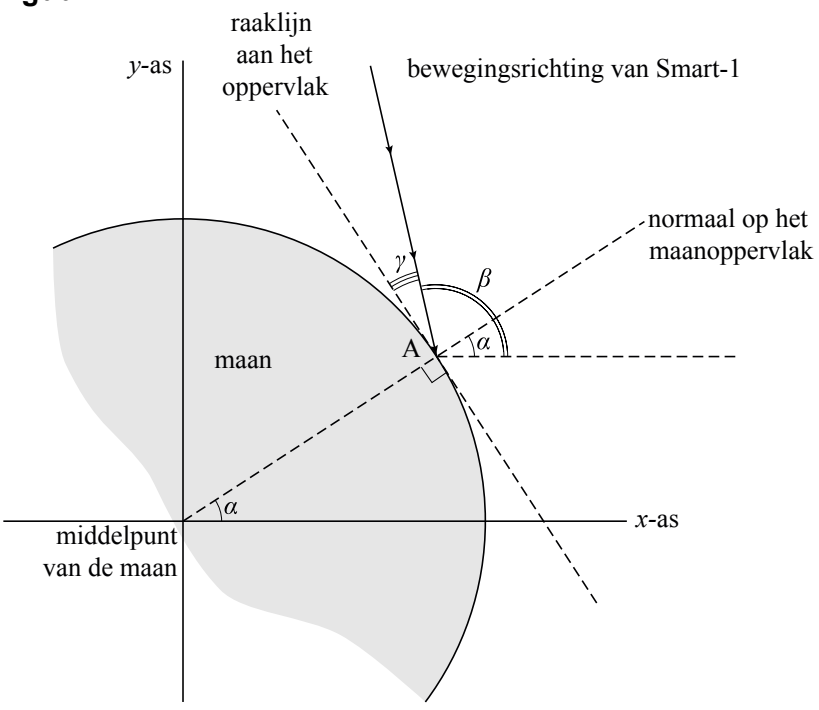

*α* is de hoek die de normaal op het maanoppervlak in A maakt met de *x*-as.

*β* is de hoek die de snelheid in A maakt met de *x*-as.

*γ* is de hoek waaronder Smart-1 het maanoppervlak treft.

4p **21** Bereken hoek *γ*. Bepaal daartoe eerst de hoeken *α* en *β* uit de resultaten van het model.

*Bewaar het resultaat als vr21\_examennummer. Sluit Coach.* 

*Dit was de laatste vraag van het deel waarbij de computer wordt gebruikt.* 

 *Klik op Controleren of Inleveren en controleer of de resultaten zijn opgeslagen. Klik daarna op Inleveren en afsluiten of op Terug.*